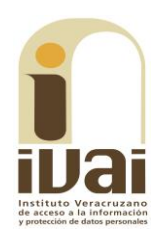

## **RECURSO DE REVISIÓN**

**EXPEDIENTE: IVAI-REV/1299/2017/III** 

**RECURRENTE: - - - - - - - - - - - - -**

**SUJETO OBLIGADO: Ayuntamiento** de Tlapacoyan, Veracruz

**ACTO RECLAMADO: Inconformidad** con la respuesta

**COMISIONADO PONENTE:** José Rubén Mendoza Hernández

**SECRETARIO ESTUDIO DE** Y **CUENTA: Raúl Mota Molina** 

Xalapa, de Enríquez, Veracruz a cuatro de octubre de dos mil diecisiete.

De las constancias que obran en autos, se desprenden los siquientes:

# HECHOS

I. El dieciséis de junio del año dos mil diecisiete, el promovente presentó solicitud de información mediante Plataforma Nacional de Transparencia, al Ayuntamiento de Tlapacoyan, Veracruz, quedando registrada con el número de folio 00834017, requiriendo lo siguiente:

 $\ddotsc$ 

Para mi Tesis de Maestría necesito saber el Presupuesto que el Municipio de Tlapacoya [sic] le asigna al Deporte y Actividad Física en los años 2015, 2016 y 2017.

También cuantas personas Empleadas [sic] del Municipio trabajan en estas dos actividades.

 $\mathbf{r}$ 

II. El veintiséis de junio de dos mil diecisiete, el sujeto obligado dio respuesta a través del sistema Infomex-Veracruz.

III. Inconforme con lo anterior, el catorce de julio de dos mil diecisiete, el solicitante interpuso el recurso de revisión de mérito a través de sistema Infomex-Veracruz, exponiendo los siguientes agravios:

Buena tarde, me comunico de nuevo para señalar que no se puede abrir el archivo anexo que viene en formato. ASPX. Por lo que ruego se realice en otro formato u opción. Gracias.

IV. Por acuerdo de misma fecha, se tuvo por presentado el recurso y se ordenó remitirlo a la ponencia a cargo del comisionado José Rubén Mendoza Hernández.

V. El siete de agosto de la misma anualidad, se admitió el recurso dejándose a disposición del sujeto obligado y del recurrente el expediente para que en un plazo máximo de siete días hábiles manifestaran lo que a su derecho conviniera.

VI. Vista la notificación fallida vía correo electrónico, el dieciséis de agosto de dos mil diecisiete, se requirió a la parte recurrente a efecto de que señalara nuevo domicilio o cuenta de correo para recibir todo tipo de notificaciones derivadas del presente asunto.

VII. En autos consta que el mismo dieciséis de agosto el ente público compareció al medio de impugnación a través del sistema Infomex-Veracruz, remitiendo el siguiente documento:

> OFICIO: UT/040/2017. EXPEDIENTE: IVAI-REV/1299/2017/III. **ASUNTO: CONTESTACION DEL RECURSO DE REVISION.**

H. Tlapacoyan, Ver., a 15 de Agosto del 2017.

**CONSEJO DEL INSTITUTO VERACRUZANO** DE ACCESO A LA INFORMACION **PRESENTE** 

El que suscribe Lic. Nazario Mendoza Cortes, Titular de la Unidad de Transparencia del H. Ayuntamiento Constitucional de Tlapacoyan, Veracruz, tal y como lo acredito en especializada e mi nombramiento expedido en fecha 19 del H. Ayuntamento de llapacoyan, Veracruz, y que de este documento de<br>obra copia en los archivos de este Instituto de Acceso a la Información<br>que usted honrosamente preside y señalando correo electrónico para<br>recibir noti

El día ocho de Agosto del presente me fue notificado el recurso de<br>revisión interpuesto por la presente me fue notificado el recurso de<br>Informex bajo el folio RR00074417 que se desprende de la contestación<br>hecha por el sus

olicito la<br>los 2. El día 19 de Junio del presente año el que suscribe solicito la información del folio 00834017 al Tesorero Municipal que son los encargados de manejar los recursos y personal, mediante oficio numero UT/34/2017 y del cua

3.- El día 21 de Junio del presente año, el C.P. Eduardo Mendoza<br>Perdomo, Tesorero Municipal del H. Ayuntamiento de Tlapacoyan,<br>Veracruz, dio contestación a la solicitud hecha por esta Unidad de<br>Transparencia la cual repre

aprobada para el deporte y actividad física para los ejercicios fiscales 2015,2016 y 2017, así como el número de servidores públicos que laboran en estas dos actividades para 2015,2016 y 2017 y del cual anexo copia.

4.- El día 21 de Junio del presente año se dio contestación mediante oficio número UT/035/2017 a través del Sistema Infomex a la solicitud de folio 00834017 en formato de imagen. En donde se informa a la persona que el monto de la partida<br>presupuestal del Presupuesto de Egresos para el Municipio de Tlapacoyan, y el personal asignado al Deporte y Educación física para los ejercicios 2015,2016 y 2017, se encuentra publicado en la página Ayuntamiento  $H$ en el link siguiente http://www.tlapacoyanver.gob.mx/index.php/30-transparencia/119ley-contabilidad, y así mismo no se omitía enviarle la información<br>enviada por el C.P. Eduardo Mendoza Perdomo Tesorero Municipal de este H. Ayuntamiento de Tlapacoyan mediante oficio No. 088, se anexa captura de pantalla del formato de la información que fue en tipo imagen y no en PDF como lo solicito, y copia de oficio de contestación de la solicitud de folio 00834017.

Manifiesto que en todo momento se ha contestado en tiempo y forma, a la hoy recurrente, fundando y motivado las respuestas en términos como lo marca la Ley de Transparencia y Acceso a la Información vigente en el Estado de Veracruz.

Por lo antes expuesto a usted y con fundamento en el artículo 64 de los lineamientos para regular el procedimiento de substanciación del recurso de revisión atenta y respetuosamente pido al Honorable Consejo de Instituto Veracruzano de Acceso a la Información, tenerme por presentado en términos del presente escrito de contestación y cumplimiento a lo solicitado.

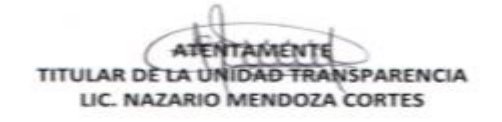

El ente público adjuntó los documentos con los que otorgó respuesta durante el procedimiento primigenio.

La comparecencia del sujeto obligado fue acordada el seis de septiembre de dos mil diecisiete, teniéndosele por presentado y por realizadas sus manifestaciones, asimismo se enviaron al solicitante las documentales aportadas para que en un término de tres días hábiles posteriores a la notificación del citado proveído, manifestara lo que su derecho conviniera; en el mismo acuerdo, se tuvo por señalada nueva dirección de correo electrónico de la parte recurrente para oír y recibir notificaciones en el presente asunto.

VII. En razón que se encontraba transcurriendo el plazo descrito en el párrafo que antecede, el mismo seis de septiembre de dos mil diecisiete, el Pleno de este Instituto acordó ampliar el plazo para resolver la presente controversia.

VIII. Por acuerdo de tres de octubre de la misma anualidad, se declaró cerrada la etapa procesal de instrucción del presente asunto.

Sequido el procedimiento en todas sus fases, se presentó el proyecto de resolución conforme a las siguientes:

### **CONSIDERACIONES**

PRIMERA. Competencia. El Pleno del Instituto Veracruzano de Acceso a la Información y Protección de Datos Personales es competente para conocer y resolver los recursos de revisión, mismos que tienen por objeto salvaguardar y garantizar el derecho a la información y la protección de datos personales, y que son presentados en contra de las respuestas emitidas por el sujeto obligado, así como por las omisiones de las mismas.

Lo anterior, con fundamento en lo previsto en los artículos 6, párrafos segundo y cuarto, apartado A, fracción IV de la Constitución Política de los Estados Unidos Mexicanos; 6 párrafos séptimo, octavo y noveno y 67, párrafo segundo fracción IV apartado 4, de la Constitución Política del Estado de Veracruz de Ignacio de la Llave; 77, 80, fracción II, 89, 90, fracción XII, 192, 193, 215 y 216 de Ley 875 de Transparencia y Acceso a la Información Pública para el Estado de Veracruz de Ignacio de la Llave.

**SEGUNDA. Requisitos de Procedibilidad.** Este cuerpo colegiado advierte que en el presente recurso de revisión se encuentran satisfechos los requisitos formales y substanciales previstos en el artículo 159 de la Ley 875 de Transparencia y Acceso a la Información Pública para el Estado de Veracruz de Ignacio de la Llave, toda vez que en el mismo se señala: I. El nombre del recurrente; II. Correo electrónico para recibir notificaciones; III. La Unidad de Transparencia del sujeto obligado ante la cual se presentó la solicitud cuyo trámite da origen al recurso; IV. La fecha de presentación de la solicitud; V. El acto o resolución que recurre; VI. La exposición de los agravios; VII. La copia de la respuesta que se impugna, y; VIII Las pruebas que tengan relación directa con los actos o resoluciones que se recurre.

Lo anterior, conforme a lo previsto en los artículos 155, 156 y 157, de la Ley 875 de Transparencia y Acceso a la Información Pública para el Estado de Veracruz de Ignacio de la Llave.

Por lo que al no advertirse la actualización de alguna de las causales de improcedencia o sobreseimiento previstos en los artículos 222 y 223 de la multicitada Ley 875 de Transparencia y Acceso a la Información Pública, este organismo debe entrar al estudio de fondo de los recursos de revisión.

TERCERA. Estudio de fondo. Previo al estudio de fondo es menester señalar que:

De conformidad con el texto vigente del artículo 1° de la Constitución Política de los Estados Unidos Mexicanos, modificado por el decreto de reforma constitucional publicado en el Diario Oficial de la Federación, el diez de junio de dos mil once, en materia de derechos fundamentales, nuestro orden jurídico tiene dos fuentes primigenias: los derechos fundamentales reconocidos en la Constitución: y todos aquellos derechos humanos establecidos en tratados internacionales de los que el Estado mexicano es parte.

Las normas provenientes de ambas fuentes gozan de rango constitucional y, por tanto, son normas supremas del ordenamiento jurídico mexicano. Esto implica que los valores, principios y derechos que ellas materializan deben permear en todo el orden jurídico, obligando a todas las autoridades a su aplicación y, en aquellos casos en que sea procedente, a su interpretación.

El derecho de acceso a la información está regulado en el segundo párrafo del artículo 6° de la referida Constitución; 13 de la Convención Americana sobre Derechos Humanos y 19 del Pacto Internacional de Derechos Civiles y Políticos.

El artículo 6° constitucional, en su apartado A, fracción I, señala que toda la información en posesión de cualquier autoridad, entidad, órgano y organismo de los Poderes Ejecutivo, Legislativo y Judicial, órganos autónomos, partidos políticos, fideicomisos y fondos públicos, así como de cualquier persona física, moral o sindicato que reciba y ejerza recursos públicos o realice actos de autoridad en el ámbito federal, estatal y municipal, es pública y sólo podrá ser reservada temporalmente por razones de interés público y seguridad nacional, en los términos que fijen las leyes. En la interpretación de este derecho deberá prevalecer el principio de máxima publicidad.

Asimismo, el derecho de petición consagrado en el artículo 8° constitucional implica la obligación de las autoridades de dictar a una petición hecha por escrito, esté bien o mal formulada, un acuerdo también por escrito, que debe hacerse saber en breve término al peticionario.

Aunado a ello, el ya referido artículo 6º de la propia Constitución federal, establece que el derecho a la información será garantizado por el Estado.

Ambos derechos, reconocidos además en tratados internacionales y leyes reglamentarias, se encuentran vinculados y relacionados en la medida que garantizan a los gobernados el derecho, no sólo a que se les dé respuesta a sus peticiones por escrito y en breve término, sino que se haga con la información completa, veraz y oportuna de que disponga o razonablemente deba disponer la autoridad, lo que constituye un derecho fundamental tanto de los individuos como de la sociedad.

Se ha establecido por parte de la Suprema Corte de Justicia de la Nación, que el acceso a la información se distingue de otros derechos intangibles por su doble carácter: como un derecho en sí mismo y como un medio o instrumento para el ejercicio de otros derechos.

En efecto, además de un valor propio, la información tiene uno instrumental que sirve como presupuesto del ejercicio de otros derechos y como base para que los gobernados ejerzan un control respecto del funcionamiento institucional de los poderes públicos, por lo que se perfila como un límite a la exclusividad estatal en el manejo de la información y, por ende, como una exigencia social de todo Estado de Derecho.

Así, el acceso a la información como garantía individual tiene por objeto maximizar el campo de la autonomía personal, posibilitando el ejercicio de la libertad de expresión en un contexto de mayor diversidad de datos, voces y opiniones; incluso algunos instrumentos internacionales lo asocian a la libertad de pensamiento y expresión, a las cuales describen como el derecho que comprende la libertad de buscar, recibir y difundir informaciones e ideas de toda índole.

Por otro lado, el acceso a la información como derecho colectivo o garantía social cobra un marcado carácter público en tanto que funcionalmente tiende a revelar el empleo instrumental de la información no sólo como factor de autorrealización personal, sino como mecanismo de control institucional, pues se trata de un derecho fundado en una de las características principales del gobierno republicano, que es el de la publicidad de los actos de gobierno y la transparencia de la administración.

Por tanto, este derecho resulta ser una consecuencia directa del principio administrativo de transparencia de la información pública qubernamental y, a la vez, se vincula con el derecho de participación de los ciudadanos en la vida pública, protegido por la Constitución Política de los Estados Unidos Mexicanos.

Lo anterior se estableció en la jurisprudencia de rubro: ACCESO A LA INFORMACIÓN. SU NATURALEZA COMO GARANTÍAS INDIVIDUAL Y SOCIAL, publicada en el Semanario Judicial de la Federación y su Gaceta, Novena Época, Tomo XXVII, junio de 2008, página 743, Pleno, tesis P./J. 54/2008; véase ejecutoria en el Semanario Judicial de la Federación y su Gaceta, Novena Época, Tomo XXVII, abril de 2008, página 1563.

Para la efectiva tutela del derecho a acceder a la información pública, la fracción IV del artículo 6º constitucional, apartado A, precisa establecerán mecanismos de acceso a la información  $\mathbf{V}$ procedimientos de revisión expeditos que se sustanciarán ante los organismos autónomos especializados e imparciales que establece la propia Constitución.

A nivel local, la Constitución Política del Estado de Veracruz de Ignacio de la Llave establece en su artículo 6°, reformado por el decreto de reforma constitucional publicado en la Gaceta Oficial del Estado de Veracruz, el veintisiete de abril del dos mil dieciséis, en materia de transparencia, acceso a la información pública y protección de datos personales, en el que se señala que, toda persona gozará del derecho a la información, así como al de acceso, rectificación, cancelación y oposición al tratamiento de sus datos personales, frente a los sujetos obligados, derecho que de conformidad con lo dispuesto en el artículo 67 fracción IV, del ordenamiento legal en cita, se garantiza por este Instituto Veracruzano de Acceso a la Información y Protección de Datos Personales, como organismo autónomo del Estado, de funcionamiento colegiado, y de naturaleza especializada en la difusión, capacitación y cultura de la transparencia, imparcial y con jurisdicción material en su ámbito de competencia.

Por su parte, el artículo 7º señala que toda persona podrá ejercer el derecho de petición ante las autoridades del Estado, de los municipios, así como de los organismos autónomos, los cuales estarán obligados a dar respuesta escrita, motivada y fundada, en un plazo no mayor de cuarenta y cinco días hábiles. La ley regulará los casos en los que, ante el silencio de la autoridad administrativa, la respuesta a la petición se considere en sentido afirmativo.

Por otro lado, la Ley 875 de Transparencia y Acceso a la Información Pública para el Estado de Veracruz de Ignacio de la Llave, dispone en sus artículos 4 párrafo 2; 5; 67, 140; 143 párrafo primero, y 145 párrafos primero y segundo, que toda la información que los sujetos obligados generen, administren o posean es pública, salvo los casos de excepción previstos en la propia Ley, y por ende, toda persona directamente o a través de su representante legal, puede ejercer su derecho de acceso a la información ante el sujeto obligado que corresponda; con la obligación para éste, de dar respuesta a la solicitud de información en un plazo de diez días hábiles siguientes al que se haya recibido dicha solicitud.

La obligación de acceso a la información se cumple cuando se ponen a disposición del solicitante los documentos o registros o en su caso se expidan copias simples o certificadas de la información requerida, y en caso de que la información se encuentre publicada, se hará saber por escrito al interesado la fuente, el lugar y la forma en que puede consultar, reproducir u obtener la información.

El solicitante a su vez puede impugnar la determinación del sujeto obligado de proporcionar o no la información solicitada, cuando se actualice alguno de los supuestos previstos en el numeral 155 de la Ley 875 de Transparencia y Acceso a la Información Pública para el Estado de Veracruz de Ignacio de La Llave.

El particular peticionó el presupuesto asignado para deporte y actividades físicas en los ejercicios dos mil quince, dos mil dieciséis y dos mil diecisiete, así como conocer cuántos empleados del municipio trabajan en esas actividades.

Ante la respuesta proporcionada, el ciudadano se inconformó expresando que no podía abrir el archivo anexo. Al respecto, este Instituto estima que el agravio manifestado deviene infundado en razón de lo siguiente:

De una diligencia de inspección realizada al sistema Infomex-Veracruz, sitio en http://187.190.37.26/InfomexVeracruz/default.aspx, el comisionado ponente pudo constatar que, contrario a lo manifestado por el incoante, el archivo adjunto por el sujeto obligado en su respuesta sí puede visualizarse y tiene correspondencia con la información peticionada, ello se muestra enseguida:

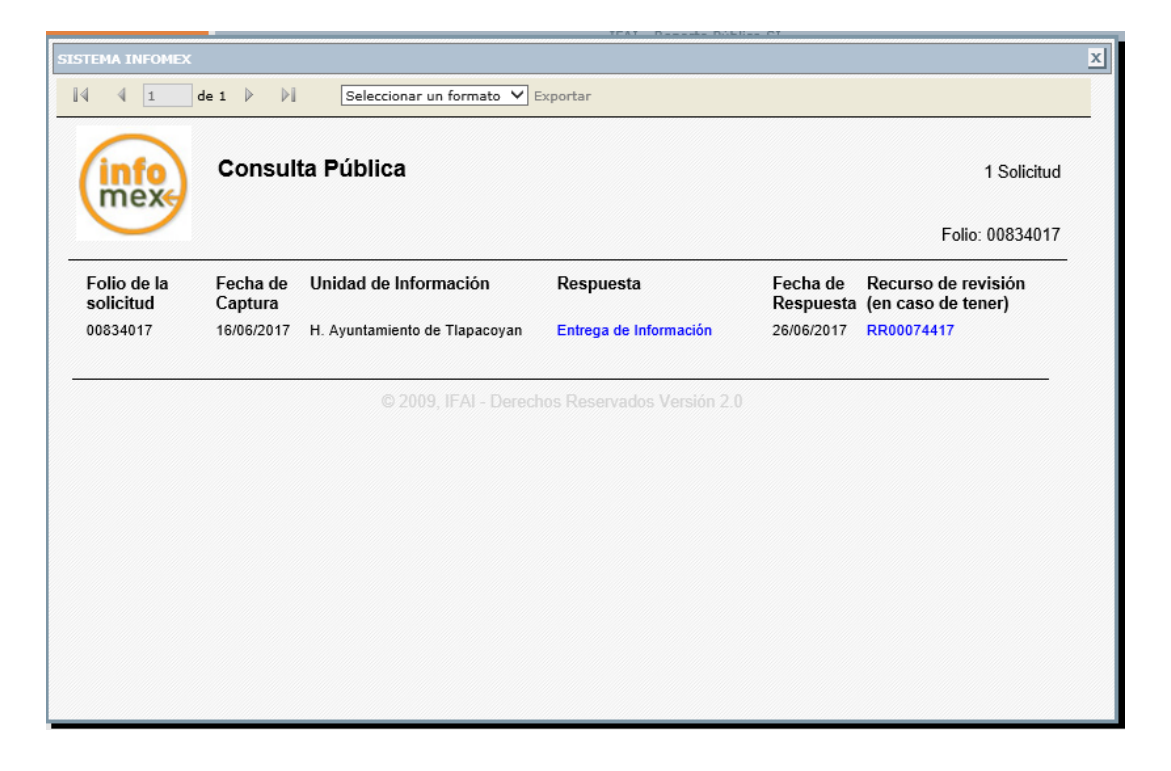

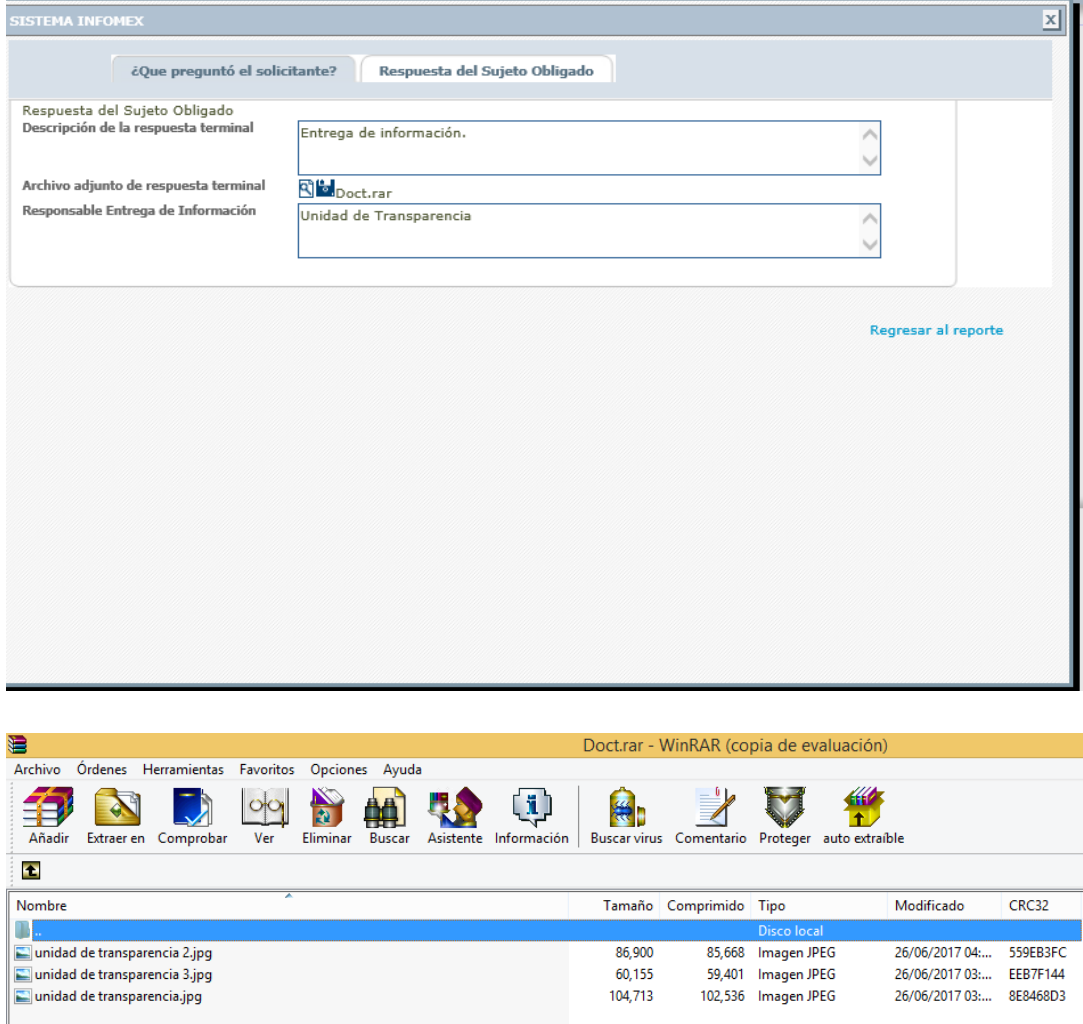

### DEPENDENCIA: UNIDAD DE TRANSPARENCIA.<br>No. DE OFICIO: UT/035/2017.

H. Tiapacoyan, Ver., A 21 de Junio del 2017.

### C. SOLICITANTE<br>PRESENTE

En atención a su solicitud de información presentada mediante el Sistema INFOMEX-Veracruz con número de folio 00834017 y con fundamento en lo dispuesto por los artículos 1, 2, 1.1, XIV y XVII, 4, 5.1.VI, 26.1, 29.1.II, III y IV, 61 de la Ley de Transparencia y Acceso a la Información Pública, 101 fracción VI de la Ley de Fiscalización Superior y Rendición de Cuentas para él estado de Veracruz de Ignacio de la Llave, atentamente le comunico lo siguiente:

PRIMERO: De acuerdo a la solicitud recibida le puedo informar que el Presupuesto de Egresos del Ayuntamiento de Tiapacoyan del 2015, 2016,2017, y el personal asignado al<br>Deporte y Educación Física se encuentra publicada en la siguiente página<br>http://www.tlapacoyanver.gob.mx/index.php/30-transparencia/119mismo no omito enviarle la información que se anexa al presente.

Por lo anterior y en términos de los artículos 146 último párrafo y 145 de la Ley Número 875<br>de Transparencia y Acceso a la Información Publica para el Estado de Veracruz de Ignacio de la Llave, se da respuesta a lo requerido por usted.

Atentamente.

LA E, NAZARIO MENDOZA CORTES<br>TITULAR DE LA UNIDAD DE TRANSPARENCIA

#### **DEPENDENCIA:TESORERIA** No.DE OFICIO:0088

Tlapacoyan ver; a 21 de junio de 2017

L.A.E NAZARIO MENDOZA CORTES<br>TITULAR DE LA UNIDAD DE TRANSPARENCIA

ASUNTO: Aclaración de la so de información 00834017

PRESENTE:

El que suscribe la presente C.P. Eduardo Mendoza Perdomo, Tesorero Municipal del<br>Municipio de Tlapacoyan, Ver; en relación a su oficio No.UT/34/2017 de fecha 19 de junio<br>de 2017, respecto a la **solicitud de información 008** obligaciones

Sin más por el momento quedamos a sus órdenes para cualquier aclaración o duda al respecto

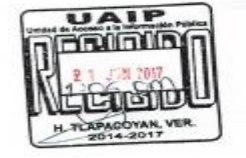

ATENTAMENTE atkero C.P. EDUARDO MENDOZA PERDOMO. **TESORERO MUNICI** 

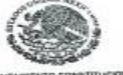

**TESORERÍA** 

### H.AYUNTAMIENTO DE TLAPACOYAN, DEL ESTADO DE VERACRUZ DE IGNACIO DE LA LLAVE

PRESUPUESTO DE EGRESOS QUE EL MUNICIPIO DE TLAPACOYAN ASIGNA AL DEPORTE Y ACTIVIDAD FISICA PARA EL EJERCICIO FISCAL 2015, 2016, 2017

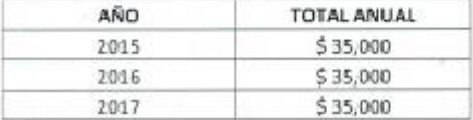

SERVIDORES PUBLICOS QUE LABORAN EN ESTAS DOS ACTIVIDADES

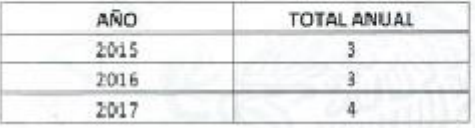

Es necesario señalar que el problema manifestado por el incoante pudo deberse a que en algunas ocasiones el navegador Google Chrome descarga los archivos del sistema Infomex con una extensión ".aspx". Si se intenta abrir estos archivos dándole doble clic, es posible que muestre un archivo ilegible con símbolos irregulares, siendo este un problema del navegador y no del propio sistema.

Cuando ello ocurre, como alternativa se puede intentar descargar el archivo con cualquier otro navegador como Internet Explorer o Mozilla Firefox, sin embargo si no cuenta con esas opciones o el error persiste en otros navegadores, a modo de ejemplo, enseguida se proporciona una guía sobre como visualizar la información:

1.- Abrir la pantalla de descarga del archivo y observar bien el nombre del archivo, debiendo poner especial interés en la extensión del mismo.

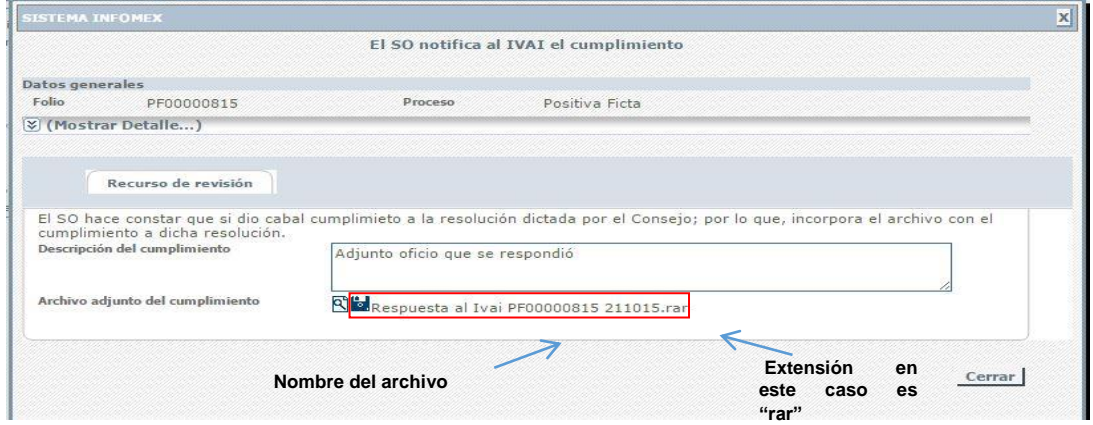

2.- Las extensiones más comunes son rar, zip o pdf. A continuación se da clic en el icono con forma de lupa y se descargará un archivo con el nombre "ArchivoLista.aspx", tal y como se muestra a continuación.

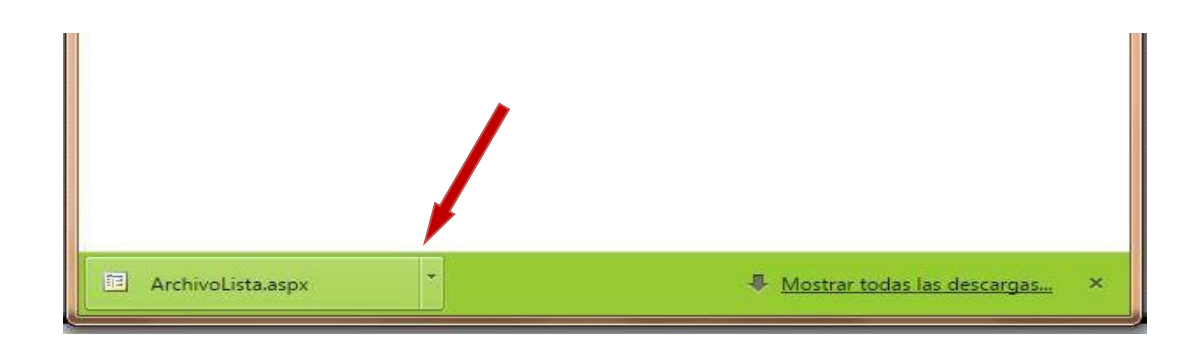

3.- Posteriormente se deberá dar clic en el la figura de triangulo invertido tal y como lo muestra la flecha, para que se le despliegue el menú de opciones que se muestra a continuación, y seleccionar la opción mostrar en carpeta para ir a la carpeta donde se descargara el archivo.

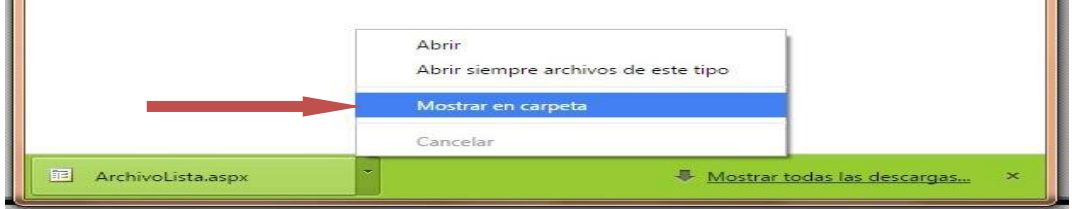

4.- Ya en la carpeta se puede observar el archivo descargado.

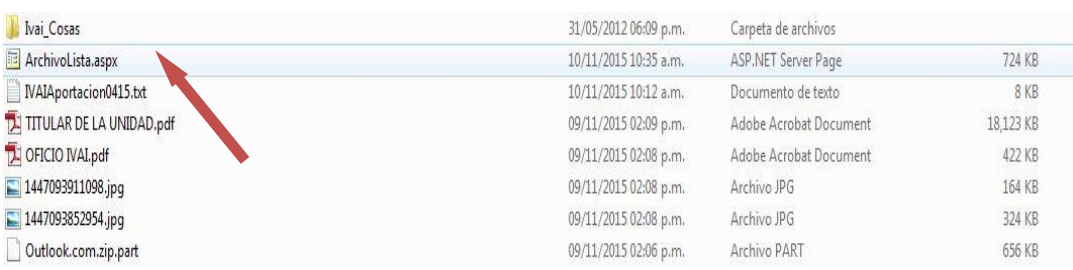

5.- Algunas computadoras tienen como predeterminado ver las extensiones de los archivos como son: "aspx", txt, pdf y algunos en jpg., -por ejemplo en la imagen anterior se puede observar el archivo con una extensión "aspx"-; otras computadoras mantienen ocultas esas extensiones para el usuario.

Si en su computadora puede ver esas extensiones tal y como se muestra en la imagen anterior, siga en el paso: 6; si no puede verlas se deberá configurar la computadora en uso.

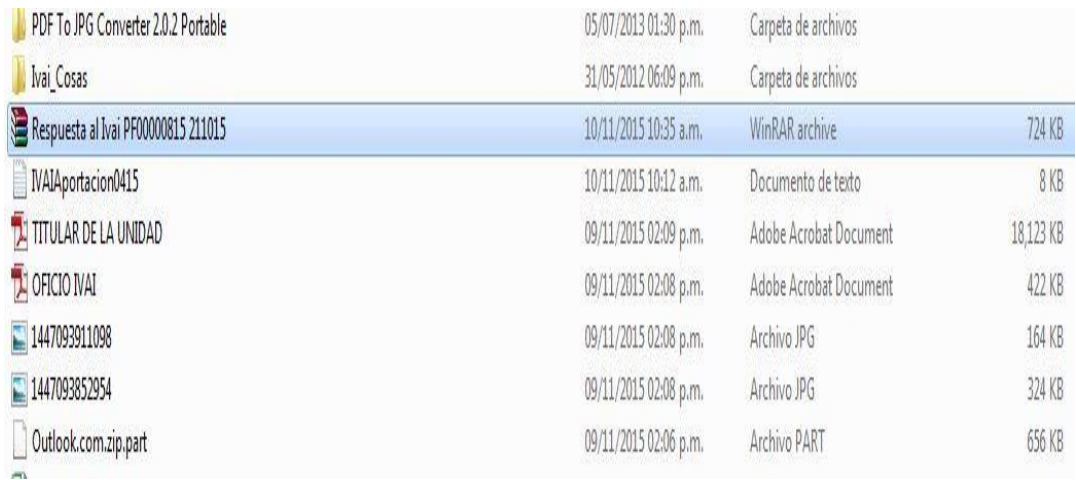

### Ejemplo de computadora que no visualiza extensiones de archivos.

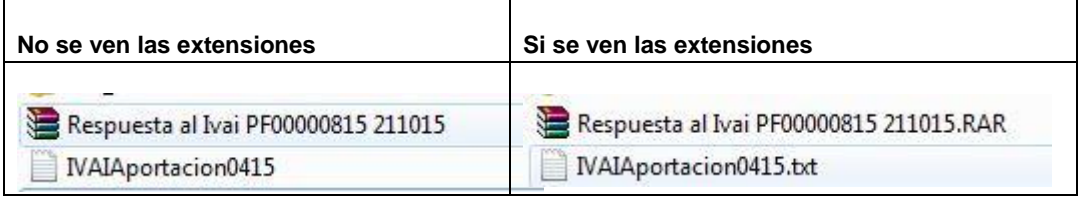

Para poder visualizar las extensiones, se tiene que hacer lo siguiente:

a) Se tiene que seleccionar el menú herramientas de la barra de estado. Si el menú no está visible, presione las teclas Alt + H para ver el menú, tal y como se muestra a continuación:

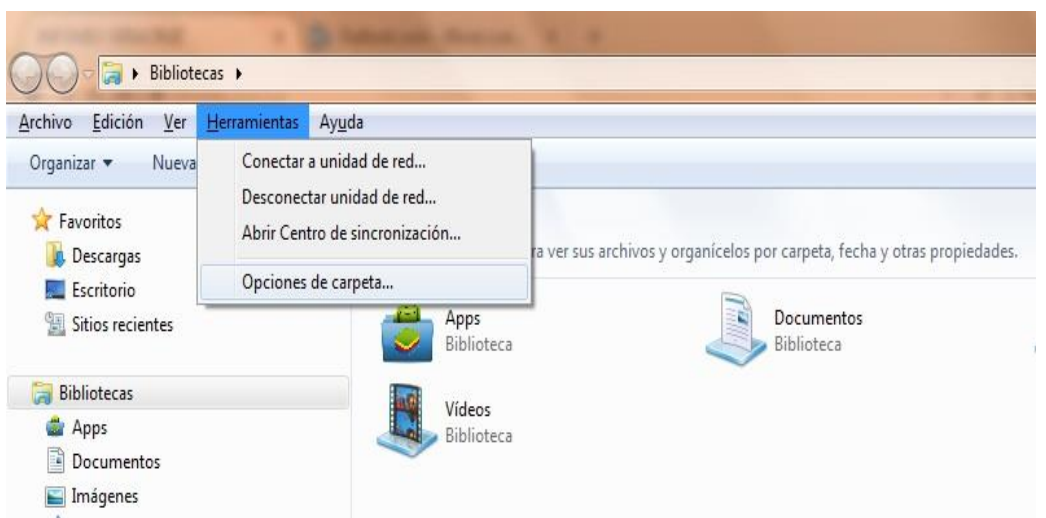

b) Acto seguido, seleccione la opción "Opciones de carpeta..." para visualizar un cuadro de dialogo como el siguiente:

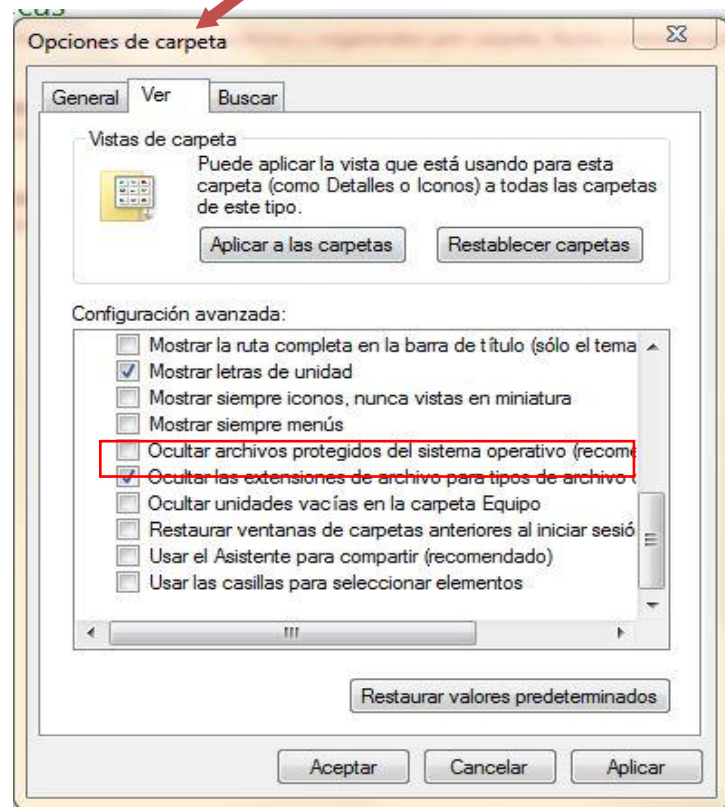

c) Elija la pestaña "Ver" y busque entre las opciones la que dice "Ocultar las extensiones de archivo para tipos de archivo conocidos", ya que se haya localizado, es posible que este seleccionado con unav. De clic sobre la selección para que el cuadrito aparezca en blanco. De clic en "Aplicar" y después en "Aceptar". A continuación ya podrá ver los archivos con extensión tal y como se muestra con la siguiente impresión de pantalla:

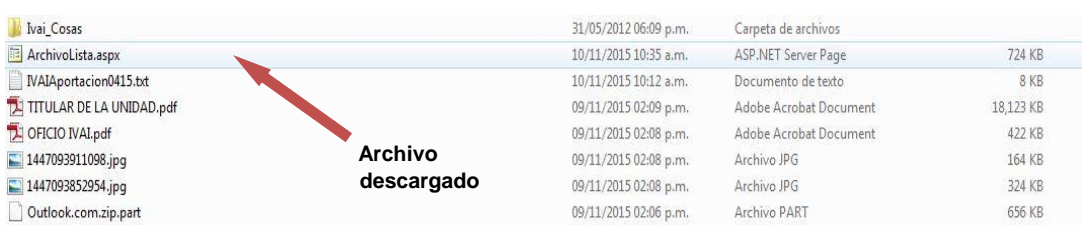

6.-Seleccione el archivo y de clic derecho con el mouse y aparece un menú para lo cual deberá elegir la opción de "Cambiar Nombre".

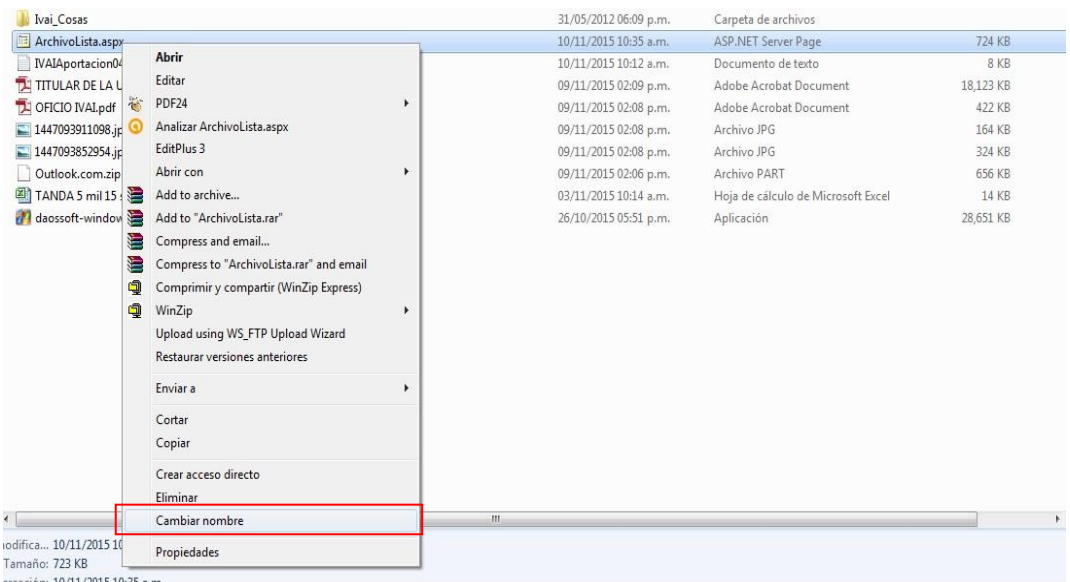

7.-Verifique el nombre y la extensión del archivo que se descargó en el sistema infomex, tal como se muestra en el paso 1, debiendo borrar el nombre de "Archivolista.aspx" y remplazarlo por el nombre de su archivo incluyendo la extensión con que cuente: .rar, .pdf, .zip o la que se muestre. Hecho lo anterior se oprime la tecla "Enter".

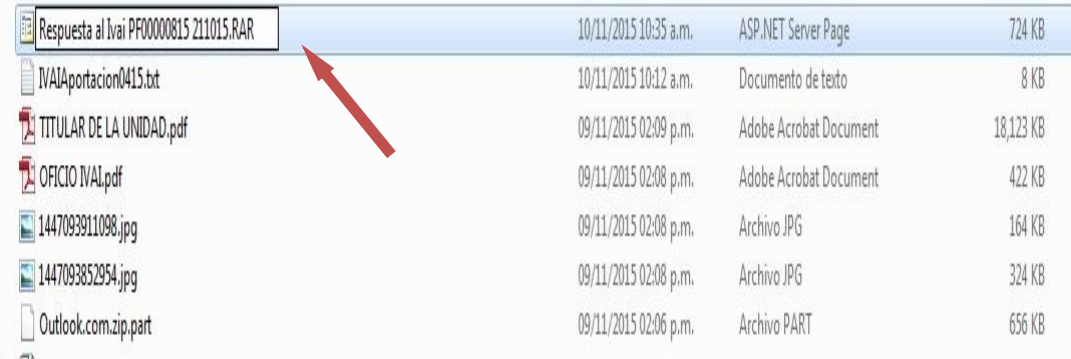

8.- Inmediatamente el sistema enviará un mensaje, para que verifique si desea cambiar el nombre del archivo, para lo cual se deberá dar clic en la palabra "SI".

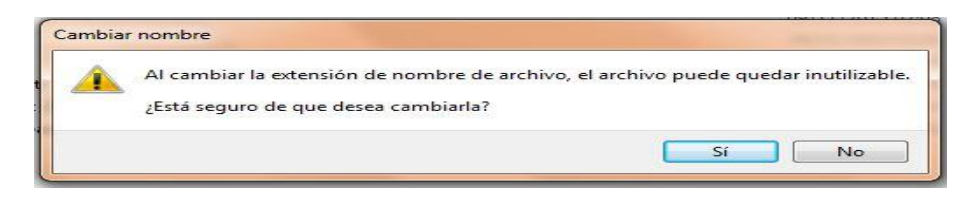

9.- El archivo quedará con el nombre que le acaba de proporcionar.

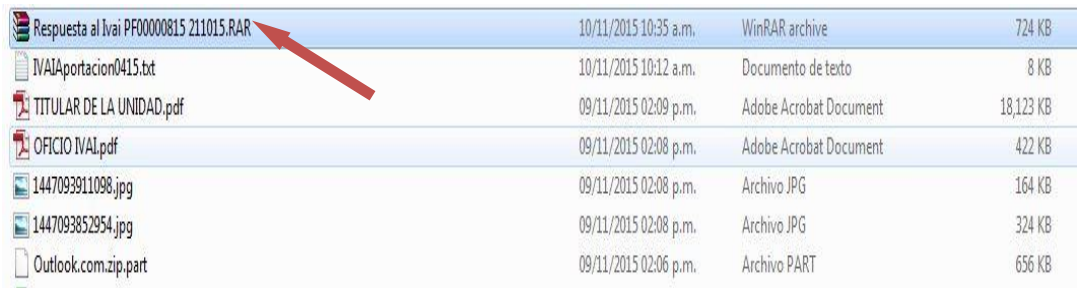

10.- Acto seguido dar doble clic en el archivo para poder abrirlo. Si es un archivo con extensión .zip o .rar abrirá una pantalla donde se contienen los archivos que conforman el archivo. Si es otro archivo como un pdf, abrirá con el programa que tenga predeterminado para abrir dichos documentos.

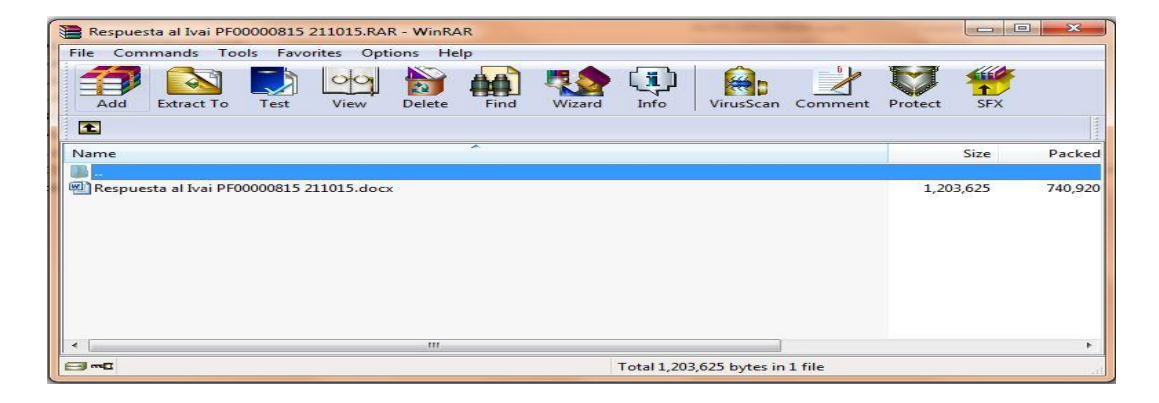

Debe precisarse que la información solicitada que fue generada con posterioridad al veintinueve de septiembre de dos mil dieciséis constituye información pública vinculada con obligaciones de transparencia en términos de lo dispuesto en los artículos 3, fracciones VII, XVI, XVIII; 4; 5; 9, fracción IV, 15, fracciones VIII y XXI y 16, fracción II, inciso c) de la Ley 875 de Transparencia y Acceso a la Información Pública para el Estado de Veracruz de Ignacio de la Llave.

Mientras que la documentación que haya sido generada con anterioridad al treinta de septiembre de dos mil dieciséis tiene la calidad de pública y en su momento constituyó obligaciones de transparencia en términos de lo dispuesto por los artículos 3, fracciones V, VI y IX, 4, 5 fracción IV, 7.2 y 8.1 fracción IX de la Ley 848 de Transparencia del Estado, con la precisión de que este último ordenamiento fue abrogado por el transitorio segundo de la Ley 875, misma que entró en vigor el treinta de septiembre del año dos mil dieciséis.

Así, lo requerido se encuentra inmerso en las atribuciones que el sujeto obligado posee de conformidad el artículo 35, fracciones II y V de la Ley Orgánica del Municipio Libre para el Estado de Veracruz, establecen lo siguiente:

 $\ddotsc$ 

Artículo 35. Los Ayuntamientos tendrán las siguientes atribuciones:

 $\ddotsc$ 

II. Recaudar y administrar en forma directa y libre los recursos que integren la Hacienda Municipal;

...

V. Aprobar los presupuestos de egresos según los ingresos disponibles, conforme a las leyes que para tal efecto expida el Congreso del Estado. Anexo al presupuesto de egresos, se aprobará la plantilla de personal, que contendrá categoría, nombre del titular y percepciones;

 $\ddotsc$ 

En esa tesitura, se advierte que los Ayuntamientos aprueban su presupuesto de egresos en el año anterior al que van a ejercer los recursos que el Congreso del Estado les otorgue para su funcionamiento, además, cuentan con la facultad de autorizan su plantilla de personal. Dichas atribuciones son ejercidas a través del Tesorero Municipal, el cual de conformidad con el artículo 72, fracción I de la ley antes mencionada, se encarga de administrar los conceptos que deba percibir el Ayuntamiento.

Tomando en consideración lo anterior, se tiene que en el caso de estudio, el Ayuntamiento de Tlapacoyan, Veracruz dio respuesta a la solicitud de información a través de su Tesorero, quien informó que en cada uno de los ejercicios solicitados, se presupuestó la cantidad de \$35,000.00 para el deporte y actividades físicas; además, precisó que el número de trabajadores asignados para esas actividades fue de tres en los ejercicios dos mil quince y dos mil dieciséis y cuatro en el año dos mil diecisiete. Respuesta que fue ratificada durante la substanciación del recurso de revisión.

De ahí que este Instituto considere que no existió vulneración alguna al derecho de acceso del ciudadano, toda vez que el sujeto obligado proporcionó la información solicitada, a través del área idónea para pronunciarse al respecto. Además, en el acuerdo de admisión de siete de agosto de dos mil diecisiete, el comisionado ponente ordenó remitir las documentales que acompañaron al recurso de revisión a ambas partes, lo que incluyó la respuesta primigenia del sujeto obligado, lo anterior a efecto de que manifestaran lo que a su derecho convenía, sin que el ciudadano haya atendido el requerimiento realizado.

Por lo antes expuesto, al resultar *infundado* el agravio hecho valer, lo procedente es confirmar la respuesta del sujeto obligado otorgada durante el procedimiento de acceso, ello con apoyo en el artículo 216 fracción II de la Ley 875 de Transparencia y Acceso a la Información Pública para el Estado de Veracruz de Ignacio de la Llave, por las razones expresadas en el presente fallo.

Por lo expuesto y fundado, se:

## **RESUELVE**

PRIMERO. Se confirma la respuesta emitida por el sujeto obligado, durante el procedimiento de acceso a la información.

**SEGUNDO.** Se informa a la parte recurrente que:

a) Cuenta con ocho días hábiles a partir del día siguiente en que se notifique la presente resolución, para que manifieste su autorización para la publicación de sus datos personales, en el entendido que, de no hacerlo así, se entenderá contestada en sentido negativo; de conformidad con lo dispuesto en el artículo 215 fracción V de la ley de la materia: v

b) La resolución pronunciada puede ser combatida por la vía ordinaria mediante el Recurso de Inconformidad, ante el Instituto Nacional de Transparencia, Acceso a la Información y Protección de Datos Personales dentro de los quince días hábiles siguientes a que surta efectos la notificación de la resolución; lo anterior de conformidad con el artículo 215, fracción VII de la Ley 875 de Transparencia y Acceso a la Información Pública para el Estado de Veracruz de Ignacio de la Llave.

Notifíquese la presente resolución en términos de Ley, y en su oportunidad, archívese como asunto definitivamente concluido.

Así lo resolvieron por unanimidad de votos los integrantes del Pleno del Instituto Veracruzano de Acceso a la Información y Protección de Datos Personales, en términos del artículo 91 de la Ley número 875 de Transparencia y Acceso a la Información para el Estado de Veracruz de Ignacio de la Llave, ante la secretaria de acuerdos, con quien actúan y da fe.

Yolli García Alvarez Comisionada presidenta José Rubén Mendoza Hernández **Comisionado** 

**María Yanet Paredes Cabrera** Secretaria de acuerdos